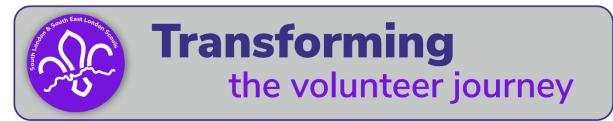

## Final steps: Making sure all the 'boxes' are ticked...

To move the new volunteer's appointment from provisional to full all fields in their role record on compass need to be complete.

The final steps to achieve this should be:

- Your district appointments secretary will:
  - use the information provided on the notification form submitted to update the 'Appointments Advisory Committee Approval' and 'Commissioner Approval' fields
  - o update the 'References' field, once they have been received
- The records department at UKHQ will:
  - o update the 'CE Check' and 'Disclosure and Barring Required' fields
- The lead volunteer for the group or a training adviser will:
  - add the validation dates for getting started learning (on receipt of the new adult's completion certificate for each learning module)

| Edit Member Role<br>00000001 Robert St | tephenson Smyth Baden-Po                                                                                                    | well, 1st Baron Baden-Powell o                                       | x of Gilwell (Pre-Pov) | ŧ – |                                                                       |
|----------------------------------------|----------------------------------------------------------------------------------------------------|----------------------------------------------------------------------|------------------------|-----|-----------------------------------------------------------------------|
| New Role Details                       | Approval Process   • Required fields                                                                                                    |                                                                      |                        |     |                                                                       |
| Approval<br>Referees                   | Role Status<br>Line Manager<br>Review Date                                                                                                    | Pre provisional No Line Managers Available                           |                        |     |                                                                       |
|                                        | Approval<br>CE Check<br>Disclosure with Barring<br>Required                                                                                                    | 14 December 2022<br>Disclosure Issued : 19 July 2018                 | Request new disclosure | ╊⊢  | Updated by: The records department at UKHQ                            |
|                                        | References<br>Appointment Advisory<br>Committee Approval<br>Commissioner Approval                                                                                                    | Not Complete     V       Not Complete     V       Not Complete     V | Update referees        |     | Updated by:<br>District Appointments Secretary                        |
|                                        | Getting Started Module<br>Personal Learning Plan<br>Tools for the Role (Section<br>Leaders)<br>General Data Protection<br>Regulations<br>Essential Information<br>Safety Training<br>Safeguarding Training | S Validated By                                                       | Validated On           |     | Updated by:<br>Lead volunteer for the group<br>or<br>Training Adviser |